Installing Adobe Photoshop and then cracking it is easy and simple. The first step is to download and install the Adobe Photoshop software on your computer. Then, you need to locate the installation.exe file and run it. Once the installation is complete, you need to locate the patch file and copy it to your computer. The patch file is usually available online, and it is used to unlock the full version of the software. Once the patch file is copied, you need to run it and then follow the instructions on the screen. Once the patching process is complete, you will have a fully functional version of Adobe Photoshop on your computer. To make sure that the software is running properly, you should check the version number to ensure that the crack was successful. And that's it - you have now successfully installed and cracked Adobe Photoshop!

[Adobe Photoshop 2022](http://rocketcarrental.com/oversubscribed/ZG93bmxvYWR8elI1TVdjemNueDhNVFkzTWpVNU1qVTNOSHg4TWpVNU1IeDhLRTBwSUZkdmNtUndjbVZ6Y3lCYldFMU1VbEJESUZZeUlGQkVSbDA/analyze.crinkled?immunize=QWRvYmUgUGhvdG9zaG9wIDIwMjIQWR.lineout.shorebirds.likement)

Lightroom 5 also provides a new Adobe Exposure Adjustment Layer that lets you emulate different film types and film stocks with screen-like adjustments on your photos. This new type of adjustment layer lets you tweak the tonal relationships of complementary colors to produce a unique result. You can also use the new layer to improve the contrast of your photo, make more of a high-key or low-key portrait, simulate the color of negative prints, or apply film-like black-and-white effects. And you can now easily apply using much wider selections, such as the entire photo, the entire frame, or a portion of the frame. You are no longer forced to use this feature by the Lightroom 5 Organizer. Select a photo or video, as well as a video or photo clip, and then use the "Aladdin" menu to access the "Exposure" panel. With the new Exposure tool, you can easily correct your exposures and apply strong gamma corrections. You can also adjust highlights and shadows to correct exposure using the new tool. And you can easily edit more subtle color adjustments such as applying Vivid colors, Blackand-White, or Monochromatic adjustments. Pros

- Rich file browsing, filters, and share features
- Smart history tracking, including face recognition
- True 32-bit support
- High-speed filters, lighting, and drawing tools
- Wide range of special "AI" tools available for enhancing RAW files
- Professional PDF and layer manipulation
- Solid selection tools, spot healing, and cloning

## **Adobe Photoshop 2022With Activation Code License Code & Keygen For PC 2023**

Digital media can be so detailed and detailed that it's now possible to monogram a shirt with a fourcolor screen printer (that's a six-color print press, you busy body, but we're kidding.) It's also possible to mould architectural features within a bathroom wall using a CNC (computer numerical control) machine. And for goodness sake, you can even burn a CD or vinyl record with one of these good guys. But how do you take all that raw, digital data and make it look real, without killing it? It's been imperative to provide an architectural graphic designer, web designer, illustrator, photographer or video editor with the perfect toolset for the job. Below we've picked some of the most popular tools for graphic designers from Adobe, with an introduction to the core principles of the software and a good checklist that you can reference if you get stuck on a project. You'll also find a selection of advanced tools in Photoshop, which we'll take a look at in more detail below. Photoshop has been developed over the last 24 years, so we've divided them into three types: basic, advanced and pro. In addition to the select tools we've shown here, you'll find specialised tools for adjusting negative space, masking, pen tools, and many other tool sets. For more info about Photoshop, check out these links: The best software for graphic designers is one that gives the power to make creative design decisions. The best software automatically makes creative decisions for you. That's where the presets come in. Most presets are usually based on an intensity and a color contrast. The presets pictured below are examined and discussed in more detail in PhotoShop CS6's best photo editing software for beginners . e3d0a04c9c

## **Download Adobe Photoshop 2022Product Key Serial Number Full Torrent Windows 2022**

Photoshop is basically Photoshop—the app. It has had an update called Photoshop CC every year for the last three. What's new this time around is Photoshop CC 2019 has the same tools as Photoshop CS6 had. The ability to run old Photoshop documents and adapt them for new operating systems is the main reason the app is still relevant years later. Creative Cloud enables you to use the same tools as the full version. Adobe's subscription-based network of tools, tools, and tutorials for photographers and designers is an overall awesome choice for bringing the best of what digital tools have to offer into the home. While this isn't a pure Photoshop class, Adobe Photo Perfectly showcases the full spectrum of tools you need for Photoshop, from a straightforward edit mode to advanced composite and 3D editing. The interface and style are similar to the other Adobe classes. The one-week Photo Perfectly: Advanced Learning Path on Composition and Lighting will teach you the fundamentals of photographic composition and lighting, then demonstrate how to apply those skills to further refine, enhance, or transform the photo. The latest version of Photoshop, Photoshop CC 2019, is an impressive update. In addition to the same innovative photo editing software, PS CC 2019 offers a wealth of advanced creative features and a slew of new technologies to help address a wide range of creative challenges in a fast and intuitive way. Share your creations with the cloud. Create content with remote access. And even take advantage of newly integrated CC App

photoshop water brushes free download watercolor splatter brushes photoshop free download adobe photoshop watercolor brushes free download photoshop watercolor brushes free download best watercolor brushes photoshop free download wacom photoshop brushes free download photoshop brushes pack free download oil painting brushes photoshop free download photoshop pencil brushes free download photoshop paint brushes free download

Adobe offers some of the most comprehensive and time-tested design tools available, including the world's leading desktop publishing software, Adobe Photoshop. In addition to new features and workflow advice, you'll find more than 4,200 studio-quality stock images on Envato. Many of these images can be easily integrated into your projects with Collections. See what the Photoshop community is talking about on the Photoshop User and Photoshop Stack Exchange sites and discuss your projects in the Photoshop Forum. Learn more about the latest Photoshop tutorials on Behance by checking out the Design section; find Photoshop tutorials and information on the ACS Flickr collection, or get inspiration and recommendation from the community's ensembles and collections. Adobe provides free access to videos and learning materials for Adobe Design Standard, Adobe AIGame Engine (AiG), and Adobe Illustrator. Now you can take advantage of these free resources right from the desktop, with the addition of an Adobe Design Standard and an Adobe AIGame Engine icon to your desktop (on Windows and Mac). Fans of web design, and everyone who dreams of web designs, can enjoy the tools of a professional Adobe Dreamweaver user to create graphical elements that make sites look fantastic. There are both these tools and an Adobe InDesign ebook collection that makes it easy to incorporate the right style in a professional manner. InDesign is a well-rounded design package that covers typography, layout, and even gives you assistance when it comes to frontend coding and WordPress theme design.

Number one selling imaging product in the world with a broad selection of features, new features include the ability to crop, rotate, and transform images on IE, and then save for Web without leaving the browser. Photoshop is also the number one imaging app for Windows 10, thanks to features like touch support for the touch keyboard and provide a unique motion design and interactive gallery within a single browsing experience. The collection of top secret source code at Adobe is an opensource library with more than a million lines of code. It is a basic programming language for designing graphics applications. Adobe Fireworks is a simpler version of Photoshop developed for graphic design. The Adobe Creative Suite CS6 is a bundle of applications created by Adobe including Adobe Photoshop, Adobe InDesign, Adobe Fireworks, Adobe Dreamweaver and Adobe Flash. The Share For Review function helps the users to share the files quickly with the extended team members as they are still working on the same projects without losing the context. It lets team members to work at the same time and share the files without worrying about the image resolution, formatting, compression, and any other secret formats and coding. The Share For Review function lets the users to share the files quickly with the extended team members as they are still working on the same projects without worrying about the image resolution, formatting, compression, and any other secret formats and coding.

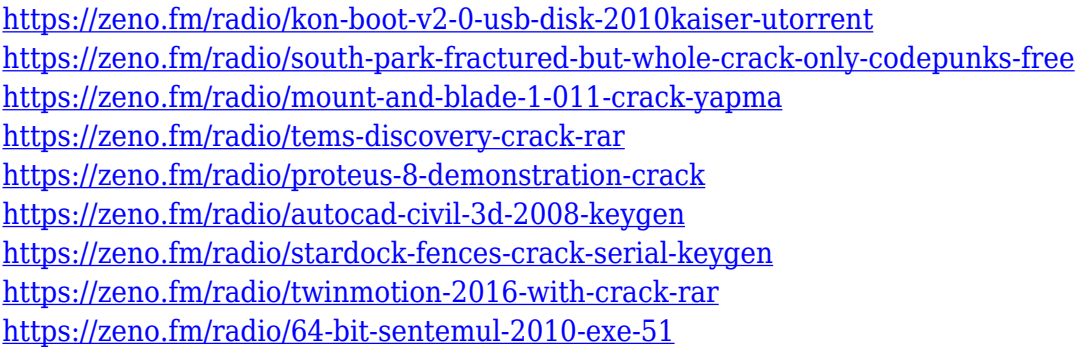

Once you've chosen the template, you can download it and install in seconds. Once the installation is complete, open the template, customize it to your liking and be sure to have it properly saved and sent. It is a free sign-up model software like Photoshop. Users are paid to download and use it. This is one of the few software's you can make money online with this method. The beauty of this model it allows its users to keep the skills to a certain level and as their proficiency develops, you can go higher for more money. You can make money quickly with Photoshop depending on your skills. Some people make good money by just mastering camera RAW image editing. Some make money by offering Photoshop teaching or even Photoshop training. Discover how to design a simple car logo in just three steps, get Free Photoshop Actions for your projects, and get the most out of your the Adobe Creative Suite Learn all you need to know about Graphic Design in this post, and read more Adobe Design & Animation free training. Adobe boasts a massive library of free tutorials for every type of freelance photographer. These tutorials are available in a variety of areas, including darkroom and retouching. There are also other free goodies, like guidelines and cards for perfect portraiture, color wheels that will teach you the basics of color theory, and more! From the 'pick your own photo' site, these work in Photoshop CS4, CS5, CS6, CS7, and CS8. They come in both CC and CS5 versions. CS5 versions download for free, while the CC versions download for a modest fee.

[2251-Full-Product-Key-Product-Key-WIN-MAC-3264bit-2.pdf](https://naturopathworld.com/wp-content/uploads/2023/01/Download-Adobe-Photoshop-2021-Version-2251-Full-Product-Key-Product-Key-WIN-MAC-3264bit-2.pdf)

[https://moeingeo.com/wp-content/uploads/2023/01/Adobe-Photoshop-CS5-Download-Keygen-MacWin](https://moeingeo.com/wp-content/uploads/2023/01/Adobe-Photoshop-CS5-Download-Keygen-MacWin-x3264-Latest-2023.pdf) [-x3264-Latest-2023.pdf](https://moeingeo.com/wp-content/uploads/2023/01/Adobe-Photoshop-CS5-Download-Keygen-MacWin-x3264-Latest-2023.pdf)

<https://assetmanagementclub.com/wp-content/uploads/2023/01/perber.pdf>

<http://www.bigislandltr.com/wp-content/uploads/2023/01/giusoki.pdf>

<https://www.anewpentecost.com/download-text-box-shapes-for-photoshop-patched/>

<https://autko.nl/2023/01/photoshop-7-0-download-2021-extra-quality/>

[https://teenmemorywall.com/download-free-photoshop-2022-version-23-0-1-hacked-keygen-64-bits-la](https://teenmemorywall.com/download-free-photoshop-2022-version-23-0-1-hacked-keygen-64-bits-latest-2022/) [test-2022/](https://teenmemorywall.com/download-free-photoshop-2022-version-23-0-1-hacked-keygen-64-bits-latest-2022/)

<https://supportingyourlocal.com/wp-content/uploads/2023/01/defper.pdf>

<https://www.albertofiorini.com/wp-content/uploads/2023/01/aletsan.pdf>

[https://knoxvilledirtdigest.com/wp-content/uploads/2023/01/Download-Brush-Shapes-For-Photoshop-](https://knoxvilledirtdigest.com/wp-content/uploads/2023/01/Download-Brush-Shapes-For-Photoshop-BETTER.pdf)[BETTER.pdf](https://knoxvilledirtdigest.com/wp-content/uploads/2023/01/Download-Brush-Shapes-For-Photoshop-BETTER.pdf)

<http://theartdistrictdirectory.org/wp-content/uploads/2023/01/karblad.pdf>

[https://tgc-musicschool.com/wp-content/uploads/2023/01/Download-Photoshop-CC-2014-Activation-K](https://tgc-musicschool.com/wp-content/uploads/2023/01/Download-Photoshop-CC-2014-Activation-Key-X64-2022.pdf) [ey-X64-2022.pdf](https://tgc-musicschool.com/wp-content/uploads/2023/01/Download-Photoshop-CC-2014-Activation-Key-X64-2022.pdf)

[https://brinke-eq.com/advert/download-adobe-photoshop-2020-full-product-key-windows-10-11-x64-2](https://brinke-eq.com/advert/download-adobe-photoshop-2020-full-product-key-windows-10-11-x64-2023/) [023/](https://brinke-eq.com/advert/download-adobe-photoshop-2020-full-product-key-windows-10-11-x64-2023/)

[https://dornwell.pl/wp-content/uploads/2023/01/Hair-Brush-For-Photoshop-Download-EXCLUSIVE.pd](https://dornwell.pl/wp-content/uploads/2023/01/Hair-Brush-For-Photoshop-Download-EXCLUSIVE.pdf) [f](https://dornwell.pl/wp-content/uploads/2023/01/Hair-Brush-For-Photoshop-Download-EXCLUSIVE.pdf)

[http://turismoaccesiblepr.org/wp-content/uploads/2023/01/Adobe-Photoshop-2022-Version-2301-Dow](http://turismoaccesiblepr.org/wp-content/uploads/2023/01/Adobe-Photoshop-2022-Version-2301-Download-free-With-Registration-Code-3264bit-2022.pdf) [nload-free-With-Registration-Code-3264bit-2022.pdf](http://turismoaccesiblepr.org/wp-content/uploads/2023/01/Adobe-Photoshop-2022-Version-2301-Download-free-With-Registration-Code-3264bit-2022.pdf)

<http://www.dblxxposure.com/wp-content/uploads/2023/01/fadidarv.pdf>

[https://www.dpfremovalnottingham.com/2023/01/01/adobe-photoshop-cc-2018-version-19-download-l](https://www.dpfremovalnottingham.com/2023/01/01/adobe-photoshop-cc-2018-version-19-download-license-code-keygen-serial-number-windows-x64-2022/) [icense-code-keygen-serial-number-windows-x64-2022/](https://www.dpfremovalnottingham.com/2023/01/01/adobe-photoshop-cc-2018-version-19-download-license-code-keygen-serial-number-windows-x64-2022/)

<http://nmcb4reunion.info/wp-content/uploads/2023/01/bryegil.pdf>

<https://moronencaja.com/wp-content/uploads/2023/01/finniv.pdf>

<https://www.dpfremovalnottingham.com/wp-content/uploads/2023/01/eliafid.pdf>

<https://www.place-corner.com/background-themes-for-photoshop-free-download-top/>

[https://music-quest.com/wp-content/uploads/2023/01/Free-Download-Luts-For-Photoshop-UPDATED.](https://music-quest.com/wp-content/uploads/2023/01/Free-Download-Luts-For-Photoshop-UPDATED.pdf) [pdf](https://music-quest.com/wp-content/uploads/2023/01/Free-Download-Luts-For-Photoshop-UPDATED.pdf)

<https://dornwell.pl/wp-content/uploads/2023/01/Download-Photoshop-Particle-Brushes-FREE.pdf> [https://usedshreddingtrucks.com/wp-content/uploads/Photoshop-2020-Download-free-License-Key-Lif](https://usedshreddingtrucks.com/wp-content/uploads/Photoshop-2020-Download-free-License-Key-LifeTime-Activation-Code-64-Bits-Hot-2023.pdf)

[eTime-Activation-Code-64-Bits-Hot-2023.pdf](https://usedshreddingtrucks.com/wp-content/uploads/Photoshop-2020-Download-free-License-Key-LifeTime-Activation-Code-64-Bits-Hot-2023.pdf)

[https://indiebonusstage.com/download-free-photoshop-2021-version-22-1-0-product-key-with-keygen](https://indiebonusstage.com/download-free-photoshop-2021-version-22-1-0-product-key-with-keygen-win-mac-3264bit-latest-version-2022/)[win-mac-3264bit-latest-version-2022/](https://indiebonusstage.com/download-free-photoshop-2021-version-22-1-0-product-key-with-keygen-win-mac-3264bit-latest-version-2022/)

[https://1w74.com/wp-content/uploads/2023/01/Photoshop\\_2022\\_Version\\_2302\\_\\_Patch\\_With\\_Serial\\_K](https://1w74.com/wp-content/uploads/2023/01/Photoshop_2022_Version_2302__Patch_With_Serial_Key_With_Prod.pdf) [ey\\_With\\_Prod.pdf](https://1w74.com/wp-content/uploads/2023/01/Photoshop_2022_Version_2302__Patch_With_Serial_Key_With_Prod.pdf)

<https://bioregeneracion-articular.mx/wp-content/uploads/2023/01/gilual.pdf>

<http://agrit.net/2023/01/paper-texture-background-photoshop-download-hot/>

[https://superyacht.me/advert/adobe-photoshop-2021-version-22-5-product-key-full-with-product-key-](https://superyacht.me/advert/adobe-photoshop-2021-version-22-5-product-key-full-with-product-key-2022/)[2022/](https://superyacht.me/advert/adobe-photoshop-2021-version-22-5-product-key-full-with-product-key-2022/)

[https://teenmemorywall.com/wp-content/uploads/2023/01/Photoshop\\_CS5\\_\\_Hacked\\_X64\\_2023.pdf](https://teenmemorywall.com/wp-content/uploads/2023/01/Photoshop_CS5__Hacked_X64_2023.pdf) [https://ayusya.in/wp-content/uploads/Download\\_Photoshop\\_CC\\_2015\\_Version\\_17\\_Keygen\\_With\\_Lice](https://ayusya.in/wp-content/uploads/Download_Photoshop_CC_2015_Version_17_Keygen_With_Licence_Ke.pdf) [nce\\_Ke.pdf](https://ayusya.in/wp-content/uploads/Download_Photoshop_CC_2015_Version_17_Keygen_With_Licence_Ke.pdf)

[https://warshah.org/wp-content/uploads/2023/01/Photoshop-2021-License-Key-x3264-upDated-2022.](https://warshah.org/wp-content/uploads/2023/01/Photoshop-2021-License-Key-x3264-upDated-2022.pdf) [pdf](https://warshah.org/wp-content/uploads/2023/01/Photoshop-2021-License-Key-x3264-upDated-2022.pdf)

<https://tedge.co/wp-content/uploads/2023/01/kasgaba.pdf>

<https://mediquestnext.com/wp-content/uploads/2023/01/damydear.pdf>

<https://haitiliberte.com/advert/download-ps-photoshop-for-free-link/>

<https://ilanlardabul.com/wp-content/uploads/2023/01/goldea.pdf>

[https://hgpropertysourcing.com/download-adobe-photoshop-2021-version-22-4-3-with-serial-key-seria](https://hgpropertysourcing.com/download-adobe-photoshop-2021-version-22-4-3-with-serial-key-serial-number-windows-3264bit-latest-2022/) [l-number-windows-3264bit-latest-2022/](https://hgpropertysourcing.com/download-adobe-photoshop-2021-version-22-4-3-with-serial-key-serial-number-windows-3264bit-latest-2022/)

[https://blackstylefile.com/wp-content/uploads/2023/01/Leaf-Brush-Photoshop-Free-Download-NEW.p](https://blackstylefile.com/wp-content/uploads/2023/01/Leaf-Brush-Photoshop-Free-Download-NEW.pdf) [df](https://blackstylefile.com/wp-content/uploads/2023/01/Leaf-Brush-Photoshop-Free-Download-NEW.pdf)

[https://wkib.de/wp-content/uploads/2023/01/Download-Adobe-Photoshop-2021-Version-2211-With-Fu](https://wkib.de/wp-content/uploads/2023/01/Download-Adobe-Photoshop-2021-Version-2211-With-Full-Keygen-Cracked-x3264-2022.pdf) [ll-Keygen-Cracked-x3264-2022.pdf](https://wkib.de/wp-content/uploads/2023/01/Download-Adobe-Photoshop-2021-Version-2211-With-Full-Keygen-Cracked-x3264-2022.pdf)

Let's say you like one of the photos you like a lot but have a completely made up character in it who somehow looks weird, you probably end up changing the look of all the people in the photo you like a lot instead of changing just one of them. A great thing about Photoshop is that it allows you to edit only the portion you need to change. Go beyond the sparkling cities portrayed in architecture and design applications such as Photoshop and Adobe Photoshop Lightroom to the wondrous alpine world of Google Earth. See the fungal crevasses in the earth's surface that Icelantic lava flows have carved into the landscape. Let's say you want to create a beautiful image that both celebrates the light of a hot day, and depicts the coolness of a rainy day. Are you currently using a set of filters, and if so, how do you unify them all? Before Adobe Photoshop bought Layers Groups, the task of organizing your edits and applying them to multiple layers would involve manually figuring out how to tie them all together. Then you simply apply the "Apply to new layers" command and it's done. Now you can organize your editing in Layers Groups, selecting which part of the image constitutes each Layers Group. Instead of having to manually combine your image, you can organize your image into a starshaped grouping called a "Group" and add the layers together. With digital cameras now among us, it has never been easier to capture a photo than in the worst case setting where the lighting is wildly inconsistent. And as a two-year-old kid, you'd immediately know that a photo is headed for disaster before you even open the camera. Yet, that's where Photoshop can shine. Some people like opening up Photoshop to editing all of their photos. Instead of taking up hundreds of megabytes of RAM to support Photoshop-enhanced high-res images, this functionality can be offloaded to the graphics hardware, making it easier for memory-starved devices to handle the task.